Doc No. :PT-HMOC-OPS-FOP-6001-OPS-OAH Fop Issue : 3.0 Issue Date: 13/04/10

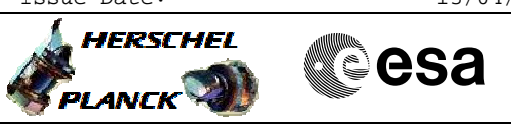

## **Procedure Summary**

#### **Objectives**

This Herschel OBSM nominal procedure is used to perform an STR1 or STR2 EEPROM dump monitoring against the ground image. The procedure assumes the following STR EEPROM areas are dumped: EAPPL\_SW (including the Star Catalogues) Bad Pixel Table

The ACMS ASW provides a dedicated function for executing STR memory dumps. This function manages both the collection of data from the STR and the transmission to the ground through standard service 6 memory dump packets. The memory dump is commanded using  $TC(8,4,130,125)$  and the memory locations content is received on ground in TM(6,6) packets.

The procedure assumes that the command stack has already been generated using the OBSM system and is ready for loading on the Manual Stack. The command stack generation activity is not covered by this procedure.

This procedure is called by the Herschel ACMS procedures H\_FCP\_AOC\_4S51 and H\_FCP\_AOC\_4S52.

#### **Summary of Constraints**

CDMU in Operational Mode - ACC in Operational Mode

- STR NOT in INI Mode

- A maximum of 1536 32-bit words can be dumped with a single STR memory dump command - The value of the 'STRSw Nr Words' parameter in the STR memory

dump TC has to be a multiple of 12 - The STR memory is addressed in 32-bit words, while the address propagation is done at byte level. The start address of any service 6 TC shall to be a multiple of 4 - STR Main telemetry is part of the essential and mode telemetry packets. If the STR selected for dump is not configured as MAIN, a diagnostic telemetry packet has to be enablen in order to verify the status of the physical unit.

Note: The STR memory is addressed in 32-bit words, while the address propagation is done at byte level. The start address of any service 6 TC shall to be a multiple of 4.

#### **Spacecraft Configuration**

**Start of Procedure**

CDMU in Operational Mode - ACC in Operational Mode - STR NOT in INI Mode

**End of Procedure**

Same as start except: - STR1 and/or STR2 EEPROM dump executed

**Reference File(s)**

**Input Command Sequences**

Status : Version 1 - Unchanged Last Checkin: 03/04/09

Doc No. : PT-HMOC-OPS-FOP-6001-OPS-OAH<br>Fop Issue : 3.0 Fop Issue : 3.0<br>
Issue Date: 3.0<br>
13/04/10 Issue Date:

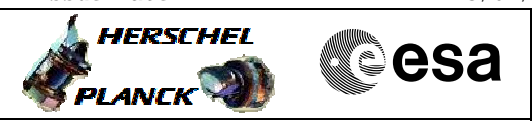

 Update STR EEPROM ground image from memory dump File: H\_FCP\_OBS\_2842.xls Author: lstefanov-hp

> **Output Command Sequences** OFCP284I OFCP284K

> > **Referenced Displays**

**ANDs GRDs SLDs** AA01X109

### **Configuration Control Information**

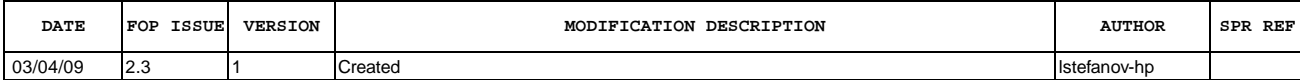

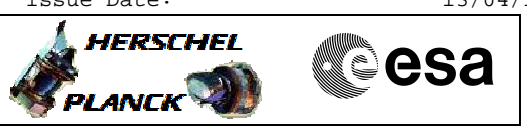

# **Procedure Flowchart Overview**

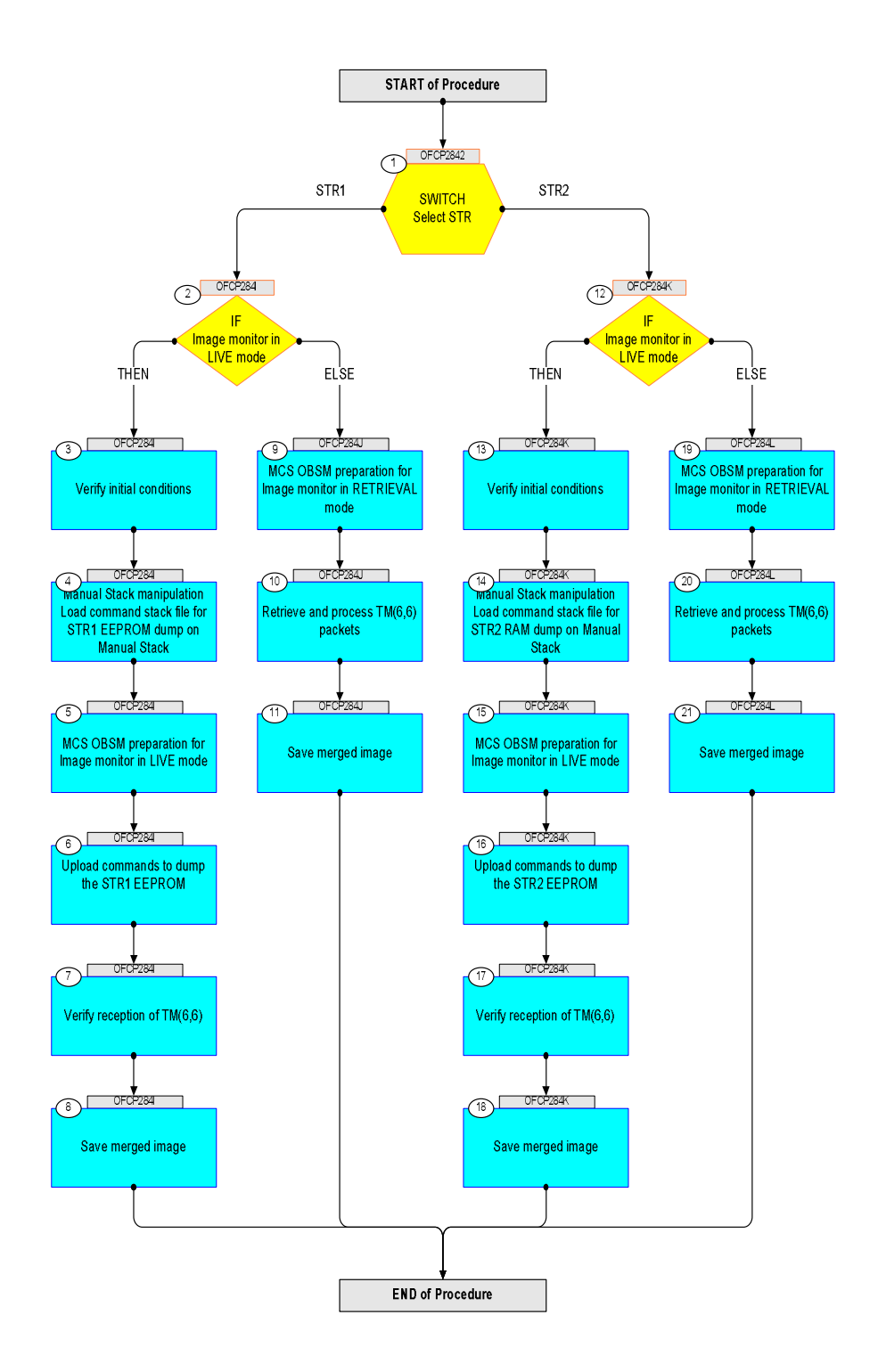

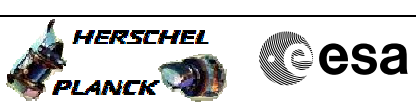

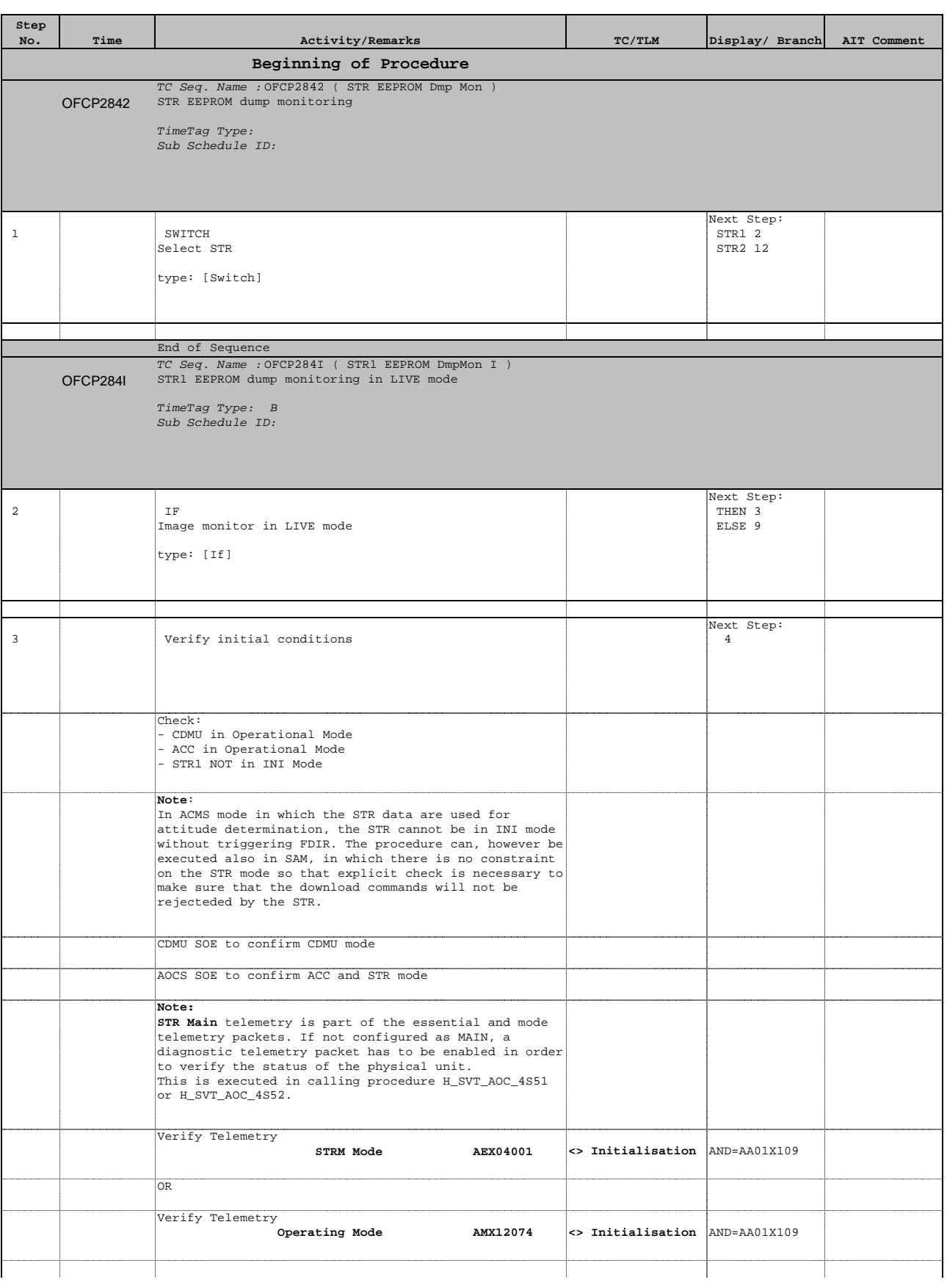

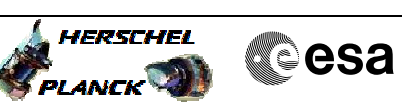

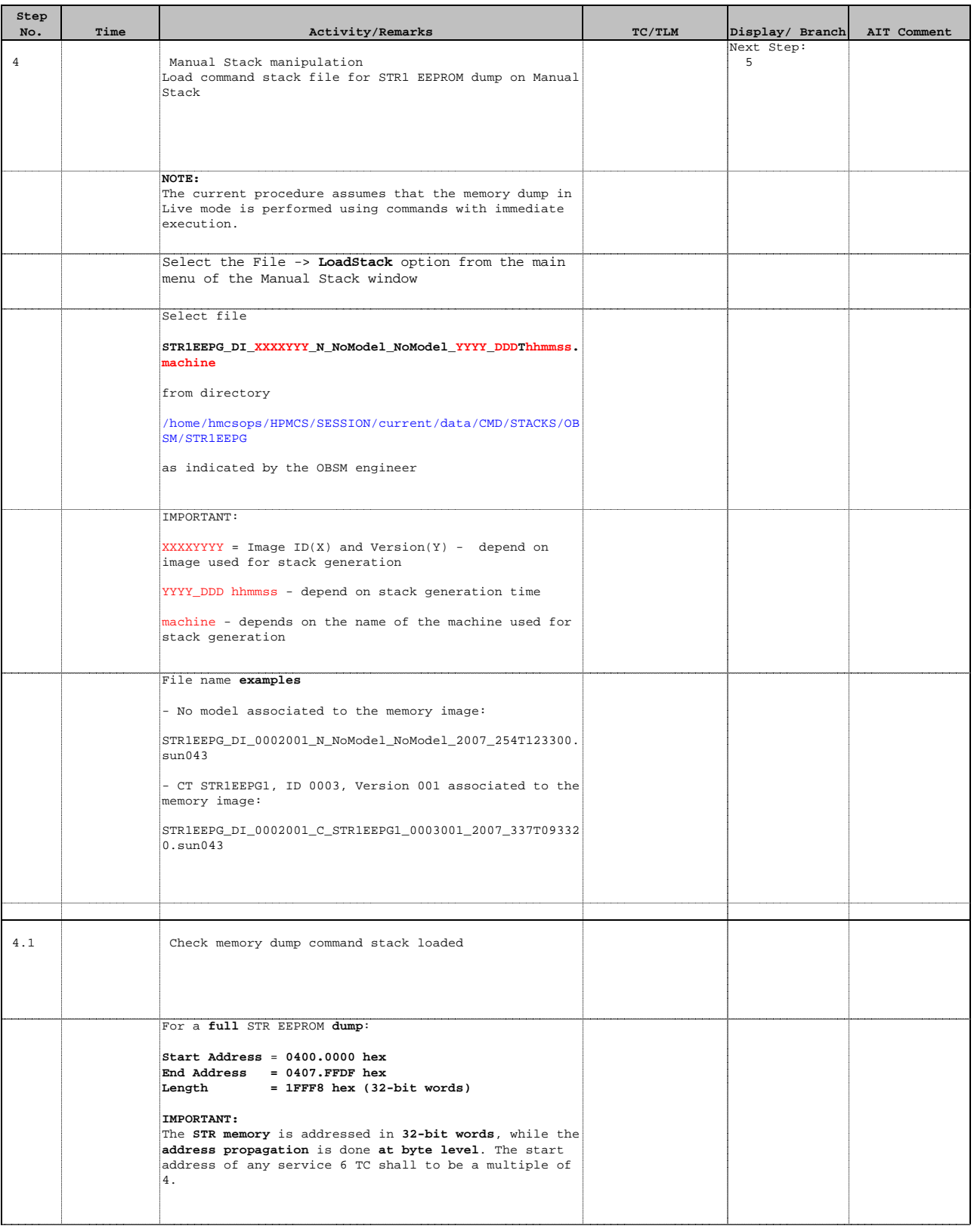

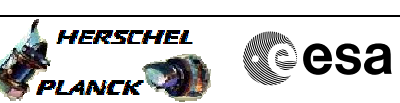

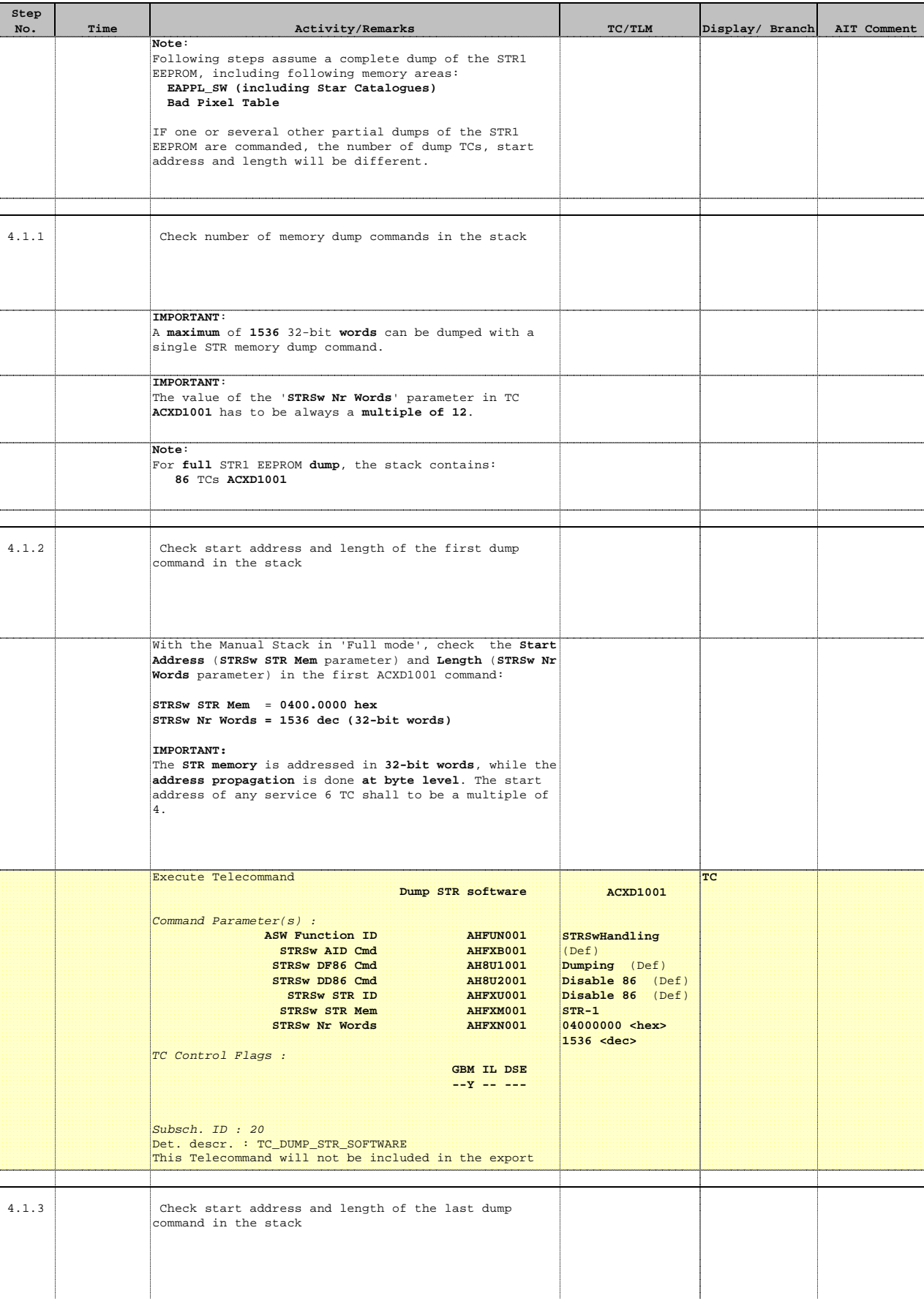

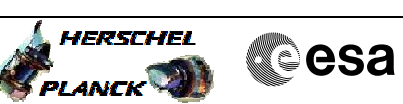

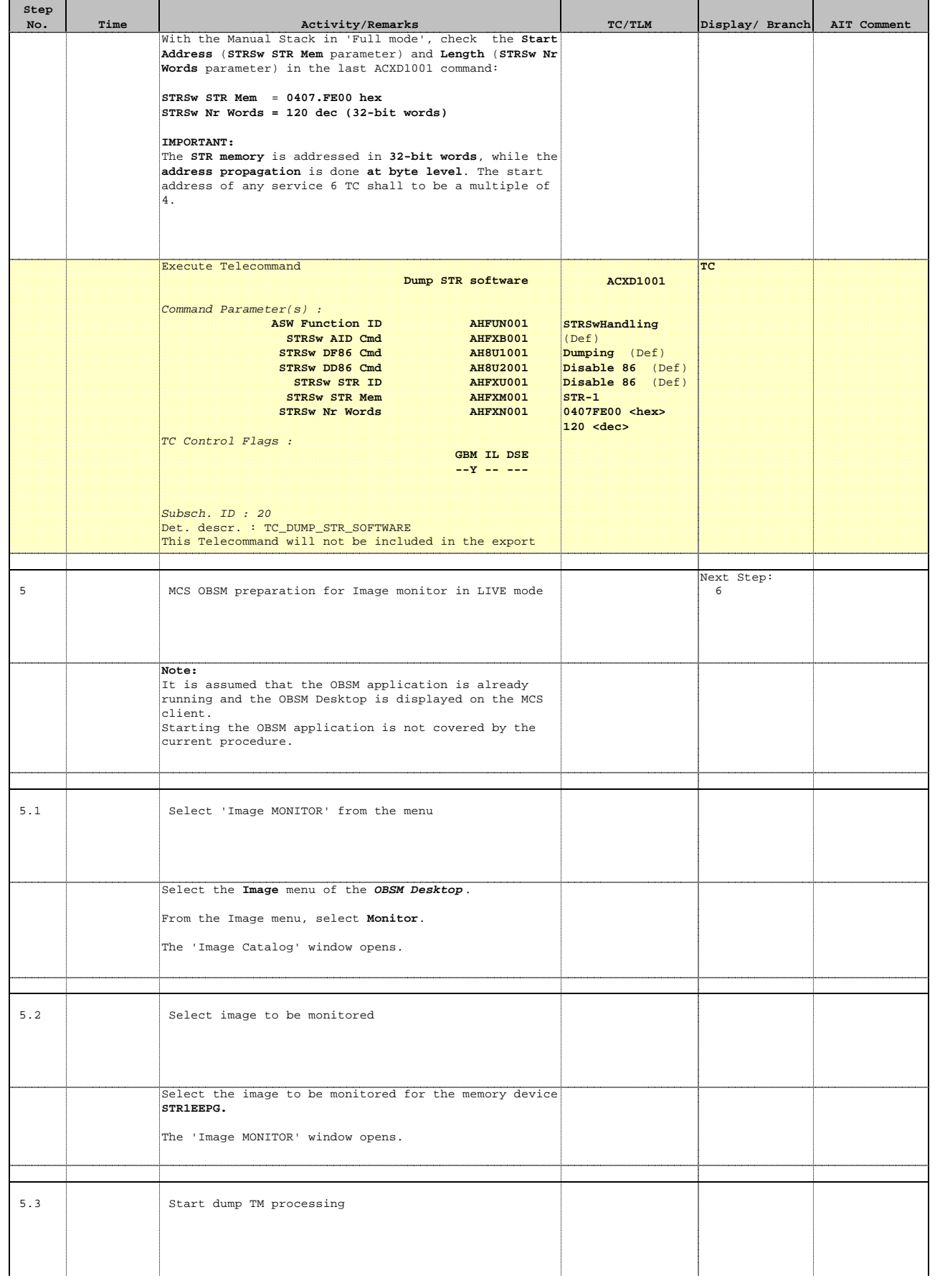

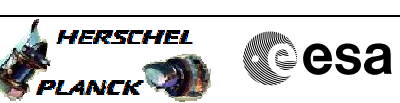

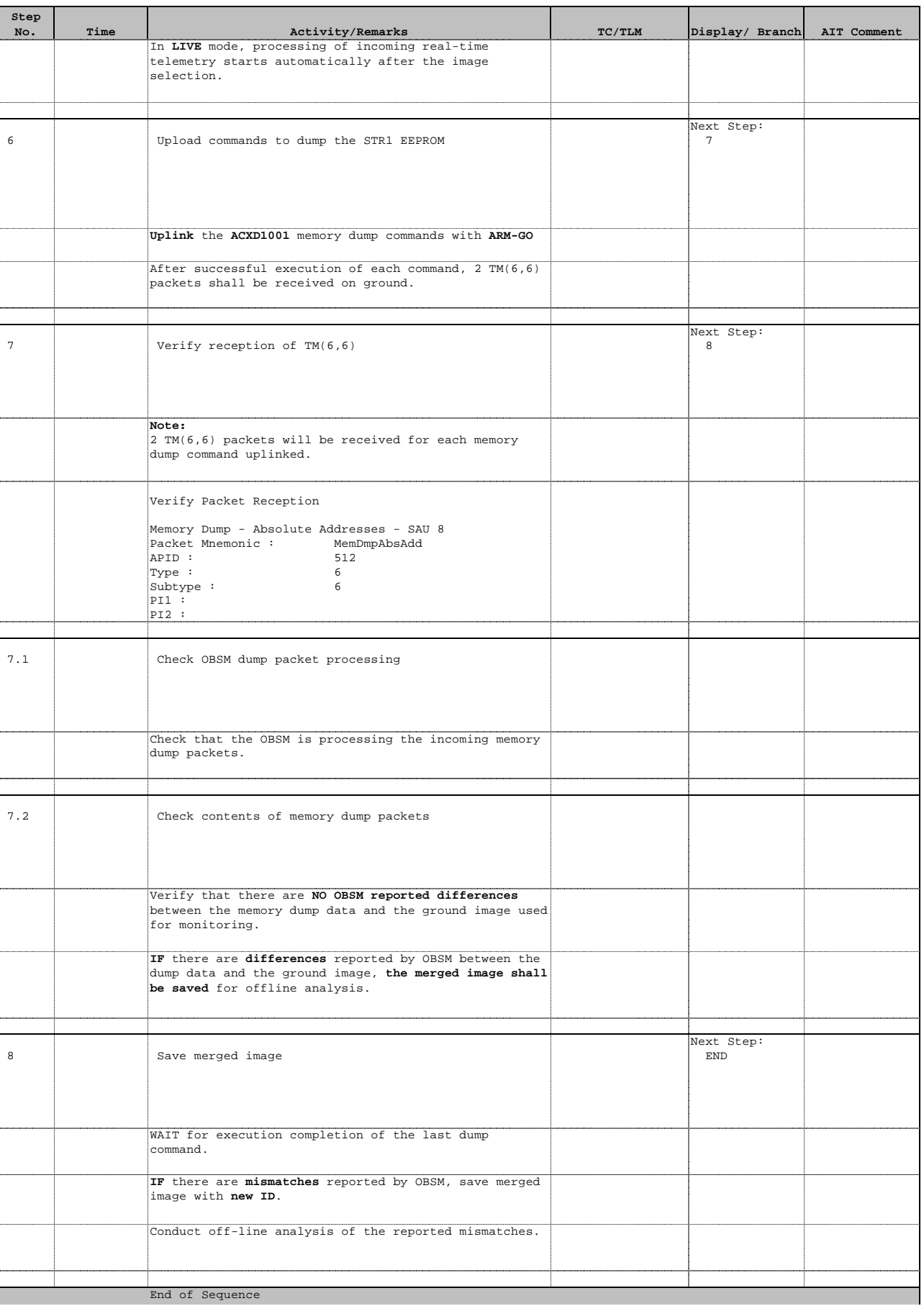

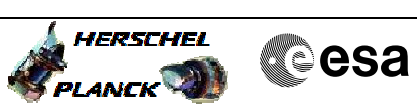

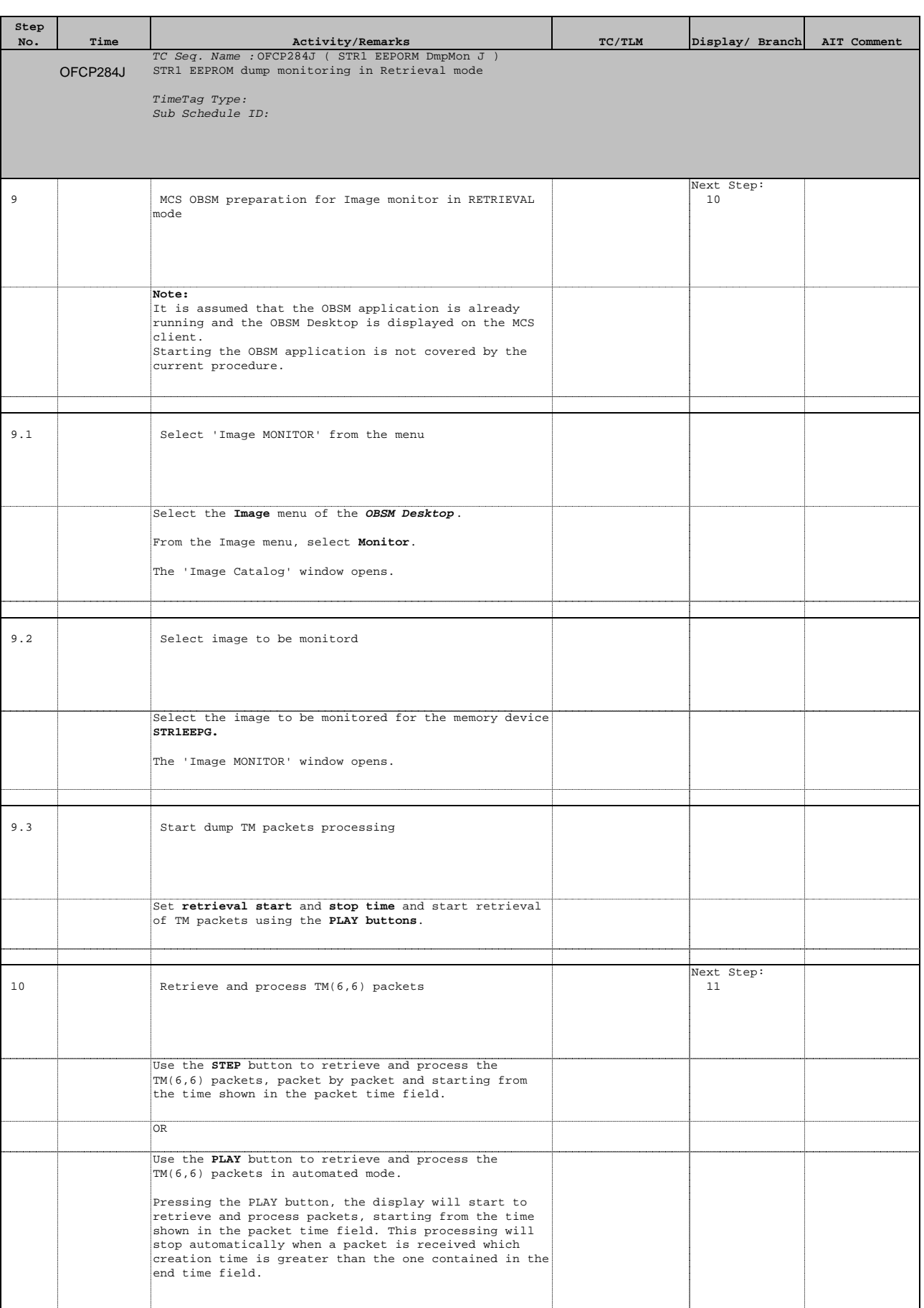

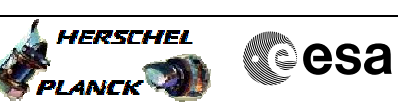

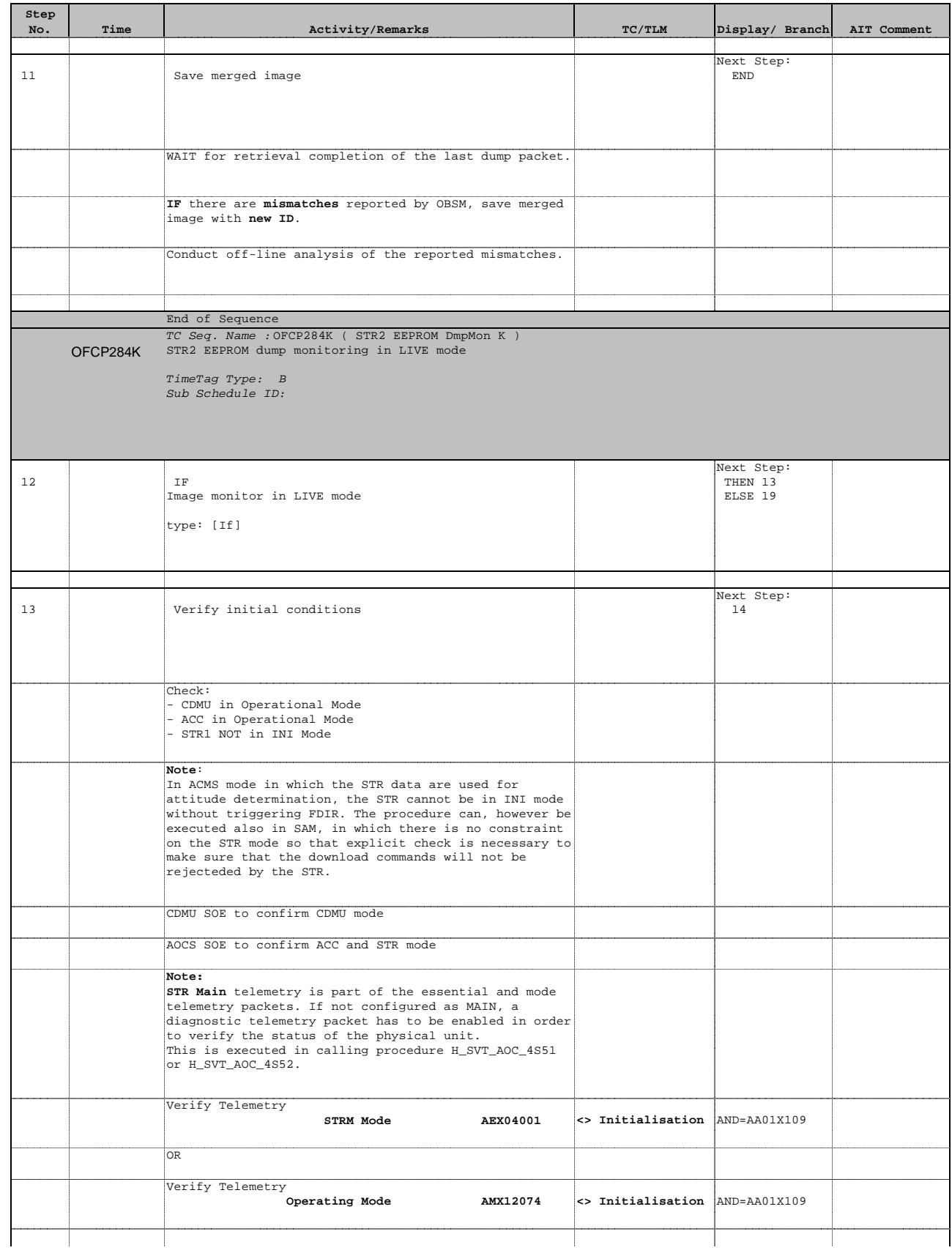

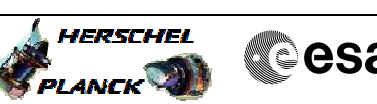

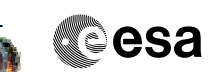

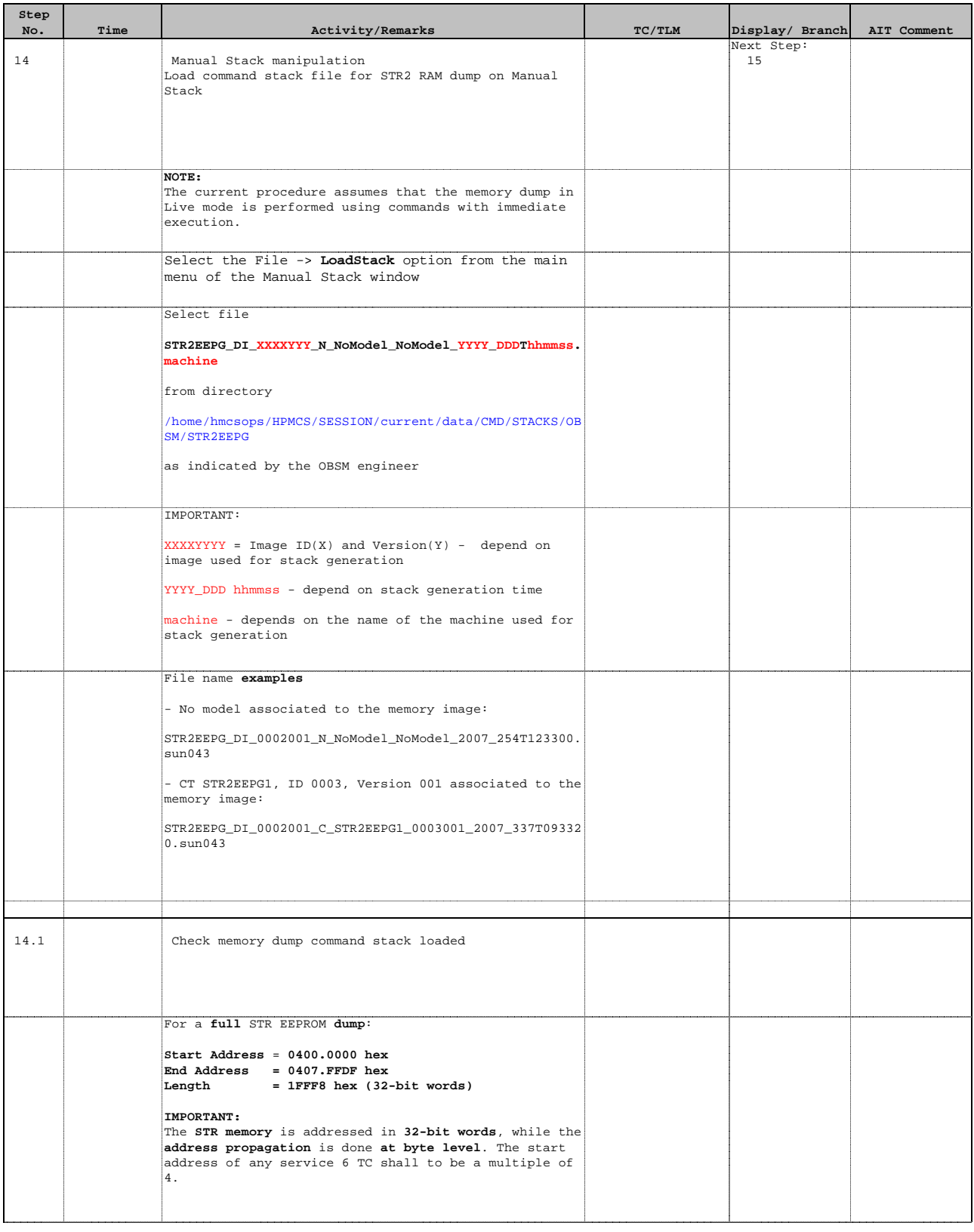

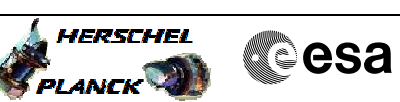

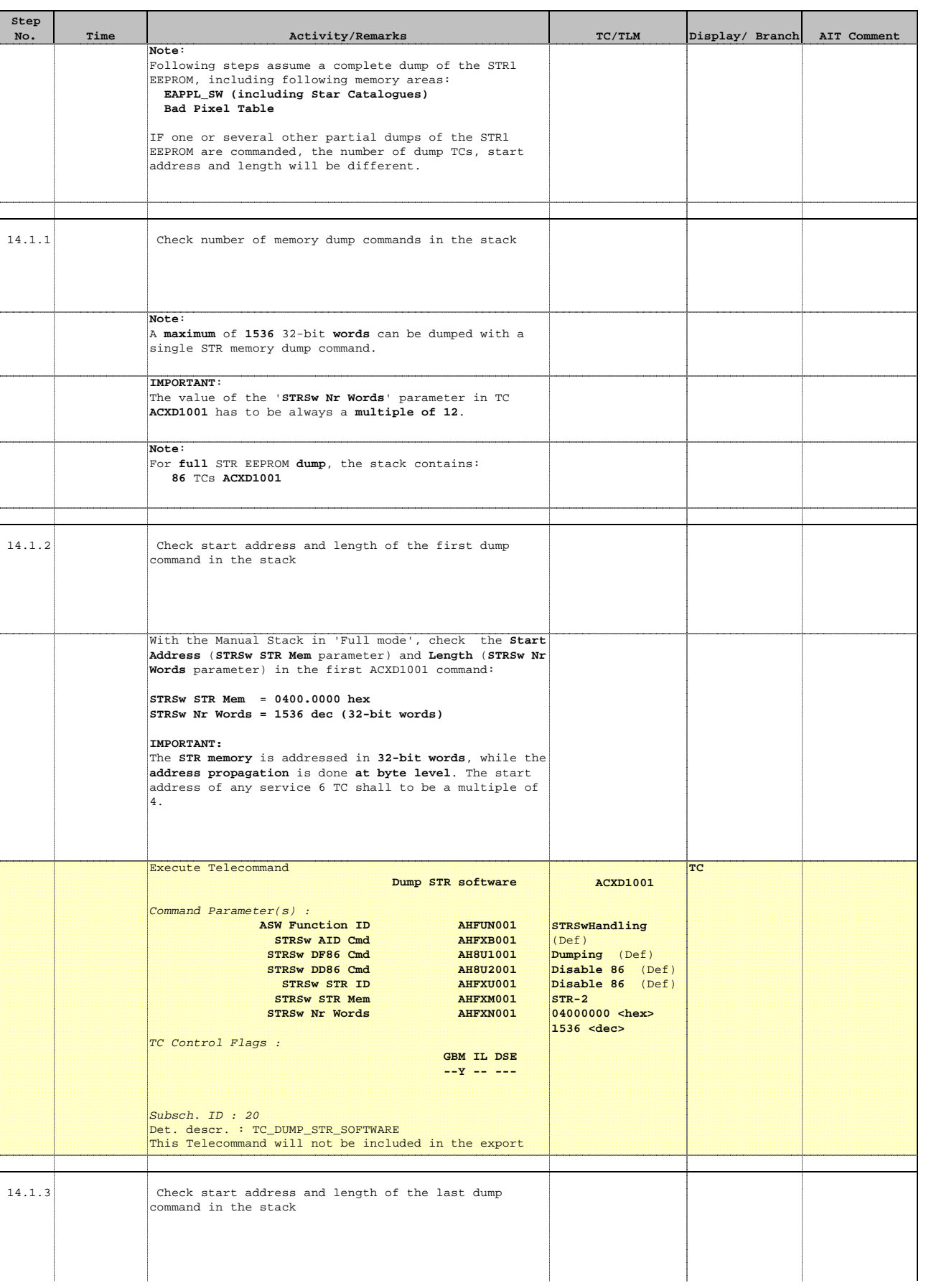

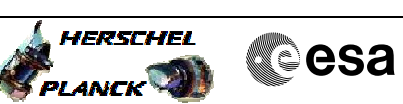

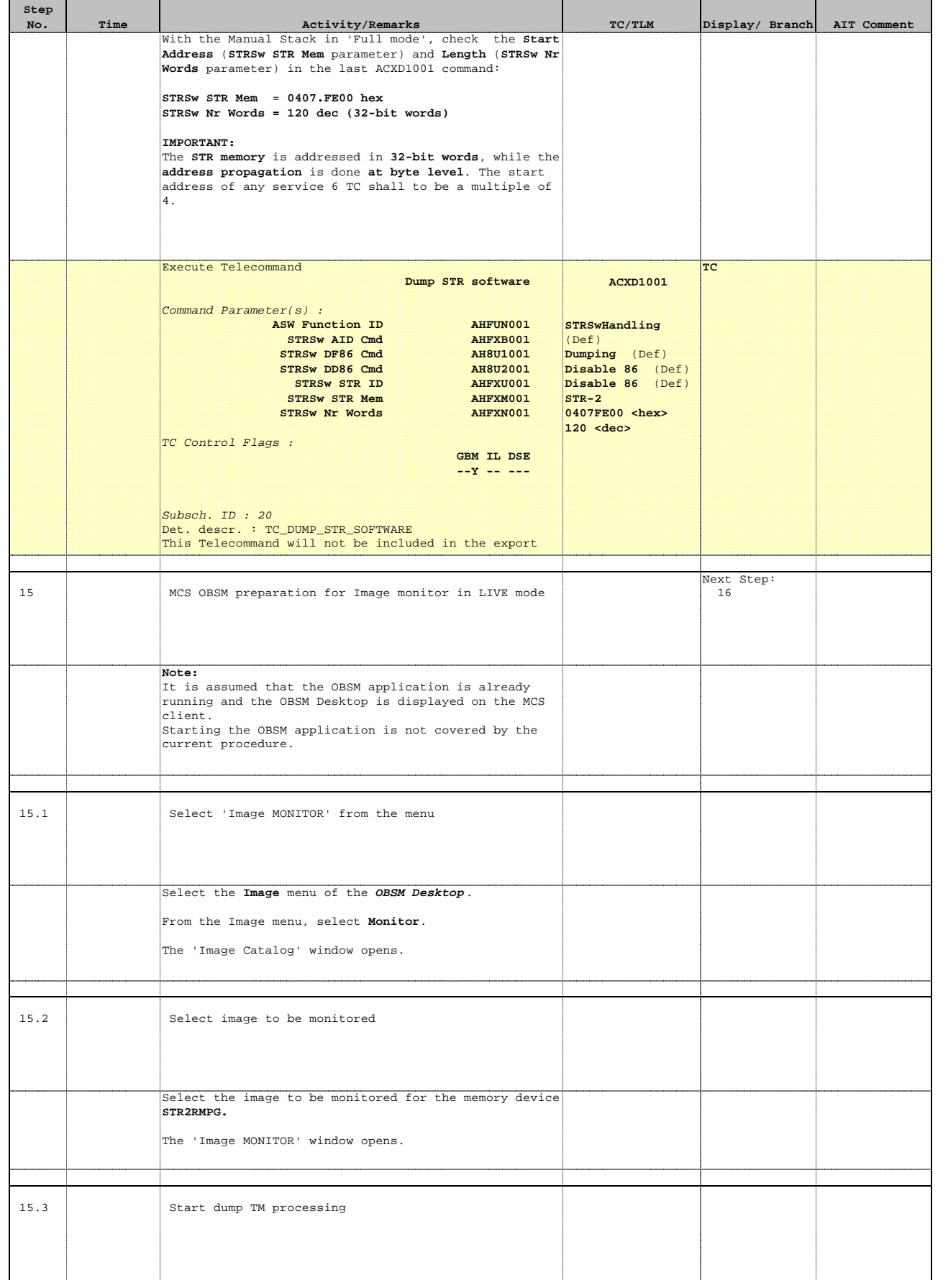

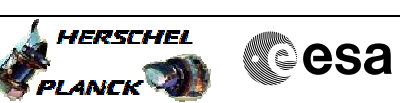

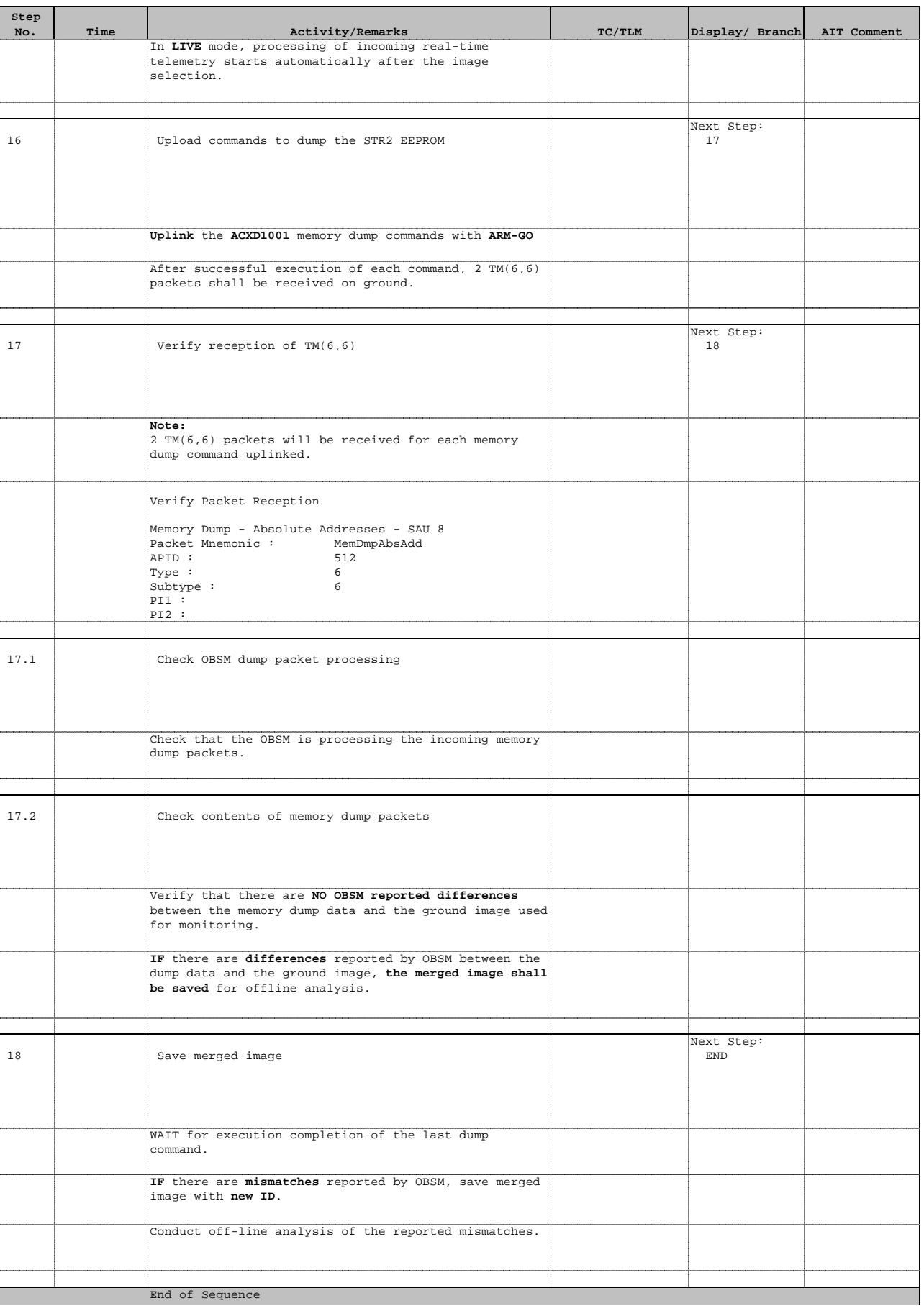

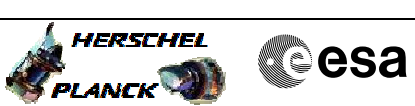

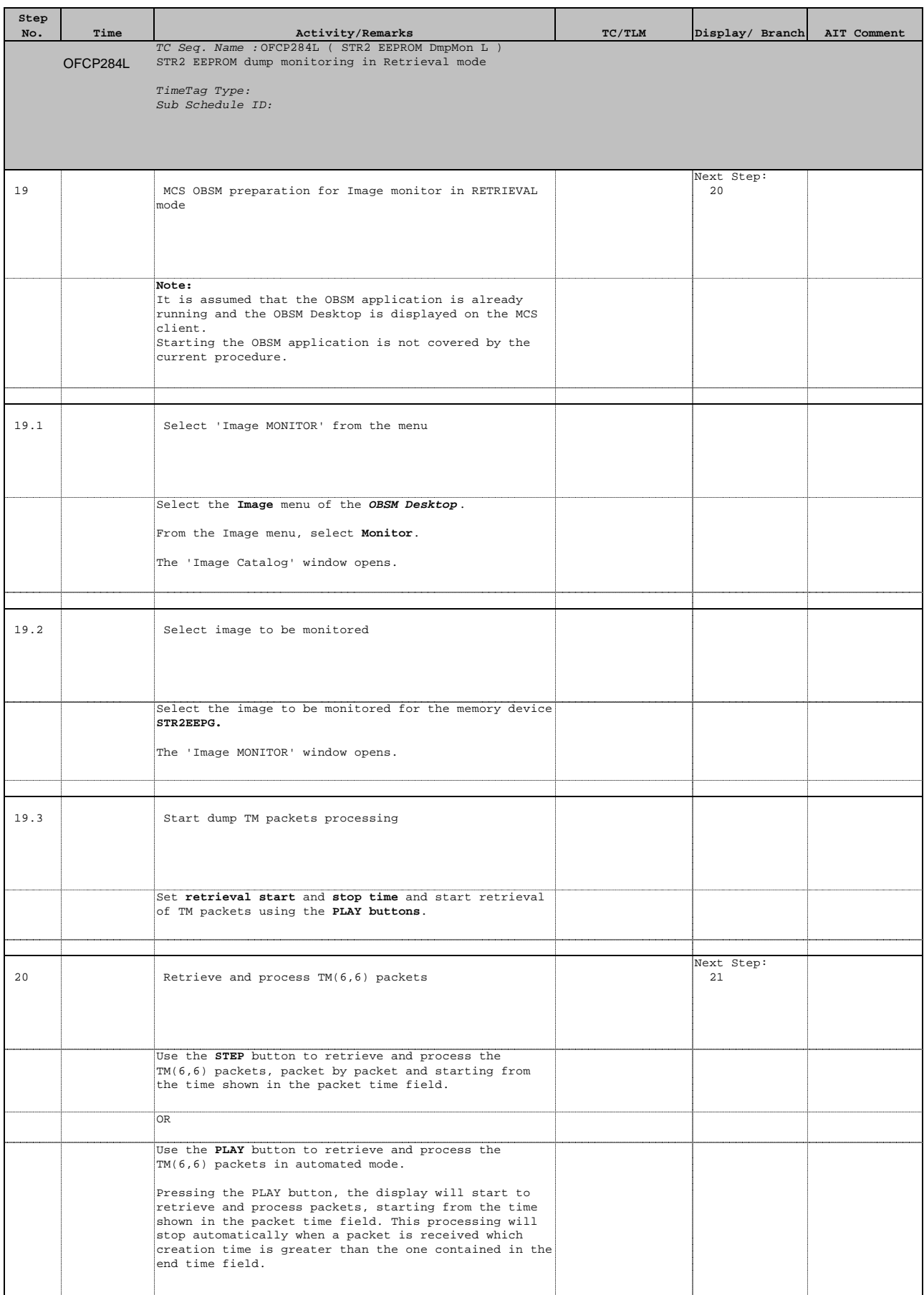

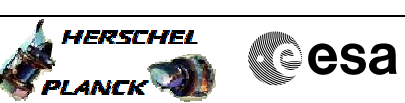

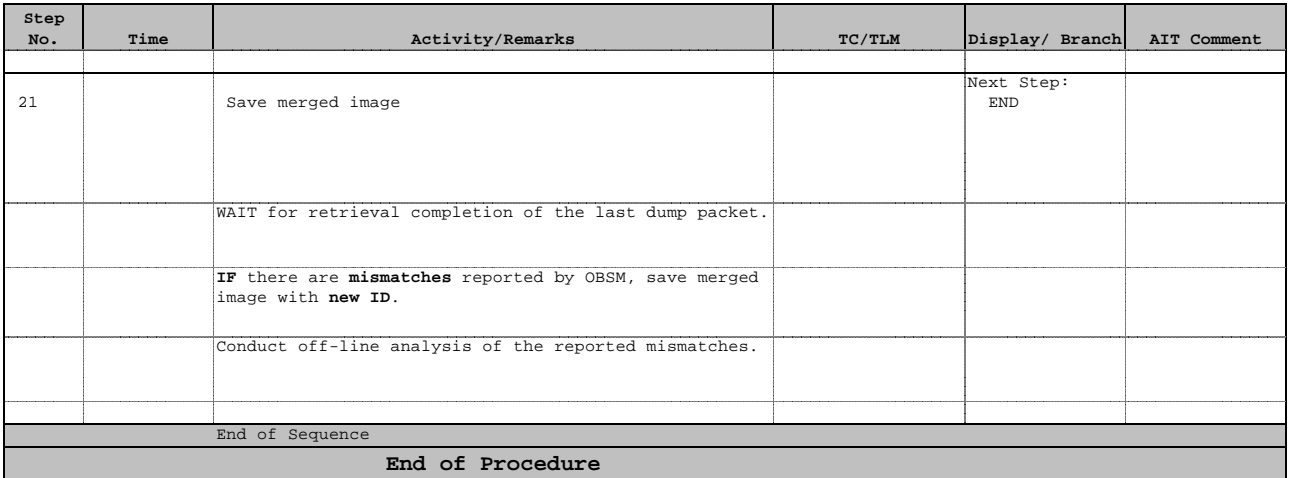